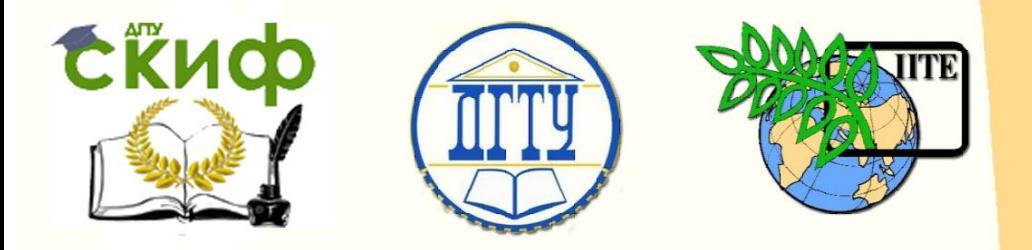

ДОНСКОЙ ГОСУДАРСТВЕННЫЙ ТЕХНИЧЕСКИЙ УНИВЕРСИТЕТ

УПРАВЛЕНИЕ ДИСТАНЦИОННОГО ОБУЧЕНИЯ И ПОВЫШЕНИЯ КВАЛИФИКАЦИИ

Кафедра «Менеджмент и бизнес-технологии»

# **КОМПЛЕКТ РАБОЧИХ ТЕТРАДЕЙ** по дисциплине

# **«Методы анализа и оценки в менеджменте»**

Авторы Борисова Л.В., Борисов В.А., Борисова Д.В.

Ростов-на-Дону, 2017

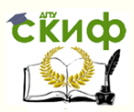

# **Аннотация**

Комплект рабочих тетрадей предназначен для магистрантов очной и заочной форм обучения направления 38.03.04 Менеджмент, программа «Финансовый менеджмент».

# **Авторы**

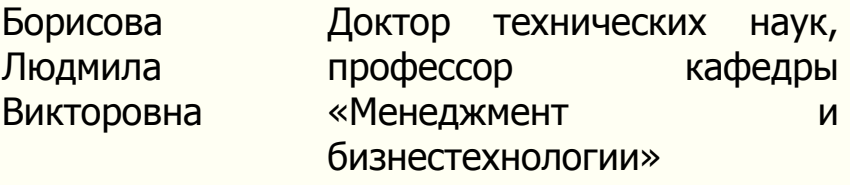

Борисов Вячеслав Александрович Старший преподаватель «Менеджмент и бизнестехнологии»

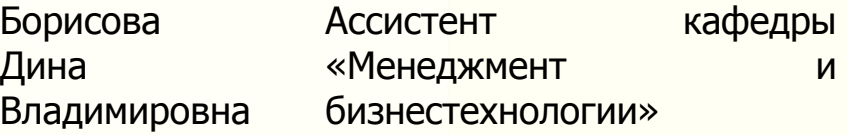

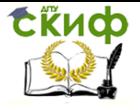

# **Оглавление**

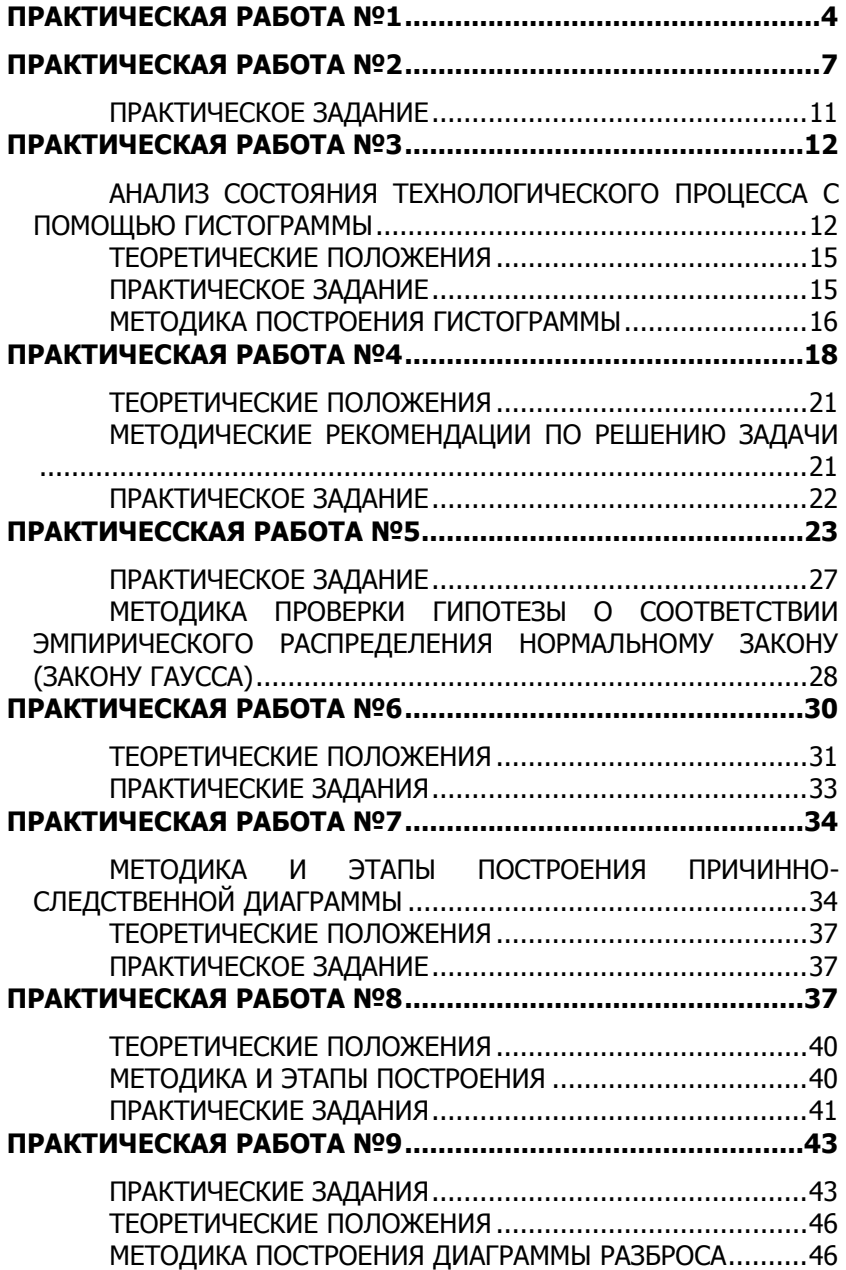

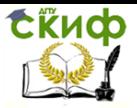

## ПРАКТИЧЕСКАЯ РАБОТА №1

<span id="page-3-0"></span>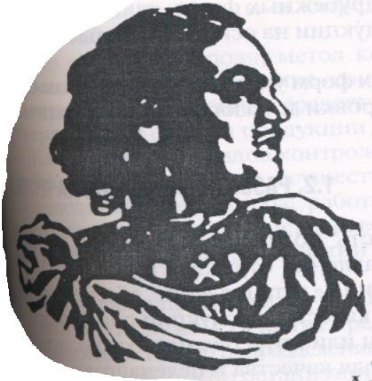

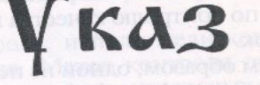

# о качестве

января 11 дня 1723 года

Повелеваю хозяина Тульской фабрики Корнилу Белоглазова БИТЬ КНУТОМ И СОСЛАТЬ НА РАБОТУ в монастыри, понеже он, подлец, осмелился войску Государства продавать негодные пищали и фузен.

Старшину Альдермала Фрола Фукса бить кнутом и сослать в Азов, пусть не ставит клейма на плохие ружья.

Приказано оружейной канцелярии из Петербурга переехать в Тулу и денно и нощно влюсти исправность ружей. Пусть дьяки и подьячие смотрят,

как альдермалы клейма ставят, буде сомнение возьмет, самим проверить и осмотром и стрельною. А два ружья каждый месяц стрелять пока не непортится.

Буде заминка в войске приключаться при сражении по недогляду дьяков и подьячих вить оных кнутьями нещадно по оголенному месту.

Хозяину - 25 кнутов и пени по червонцу за ружь.

Старшину Альдермала - бить до весчуствия.

Старшего дьяка отдать в унтерофицеры.

Петр 1

Дьяка — отдать в писари.<br>Подьячего лишить воскресной чарки сроком на один год.

. Новому хозяину ружейной фабрики<br>Демидову повелеваю построить дьякам и подьячим избы, дабы не хуже хозяйской были, буде хуже, пусть<br>Демидов не ббижается, повелеваю живота лишить.

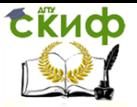

Методы анализа и оценки в менеджменте

МИНИСТЕРСТВО ОБРАЗОВАНИЯ И НАУКИ РОССИЙСКОЙ ФЕДЕРАЦИИ ФЕДЕРАЛЬНОЕ ГОСУДАРСТВЕННОЕ БЮДЖЕТНОЕ ОБРАЗОВАТЕЛЬНОЕ УЧРЕЖДЕНИЕ ВЫСШЕГО ОБРАЗОВАНИЯ «ДОНСКОЙ ГОСУДАРСТВЕННЫЙ ТЕХНИЧЕСКИЙ УНИВЕРСИТЕТ» (ДГТУ)

Менеджмент и бизнес технологии

наименование кафедры

#### РАБОЧАЯ ТЕТРАДЬ

к практической работе № 1 по дисциплине «Методы анализа и оценки в менеджменте»

на тему: «ОСНОВНЫЕ ПОНЯТИЯ МЕНЕДЖМЕНТА КАЧЕСТВА»

Выполнил (а) студент (ка) группы

(подпись)

ФИО

Проверил

(подпись)

 $\overline{Q}$ 

Ростов-на-Дону 200 r.

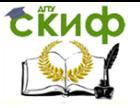

Цель работы: Ознакомление с терминами и основными понятиями менеджмента качества и проблемой внедрения СМК на предприятиях РФ.

ТЕОРЕТИЧЕСКИЕ ПОЛОЖЕНИЯ

1. Перечислите факторы, сдерживающие развитие предприятий РФ.

2. Назовите элементы структурной и технологической перестройки российских предприятий

3. Сформулируйте цели создания организации ИСО.

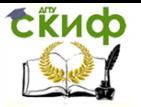

4. В чем состоит сущность концепции постоянного улучшения качества?

5. В чем заключается парадигма мышления управленцев нового типа?

6. Обоснуйте важность разработки и внедрения системы качества на предприятии.

7. Перечислите категории управления качеством и раскройте понятие «качество»

# <span id="page-6-0"></span>**ПРАКТИЧЕСКАЯ РАБОТА №2**

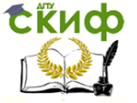

Рассчитать масштабный коэффициент (М) для каждого критерия

$$
M_{x1} = \t\t\t M_{x3} = \t\t\t M_{x4} = \t\t\t M_{x5} = \t\t\t M_{x6} =
$$

Расчет кодовых значений критериев х; представьте подробно на дополнительном листе. Рассчитать значения частных коэффициентов желательности по ф-ле $d_i = e^{-e^{(+x_i)}}$ Результаты расчетов занести в таблицу 1.3

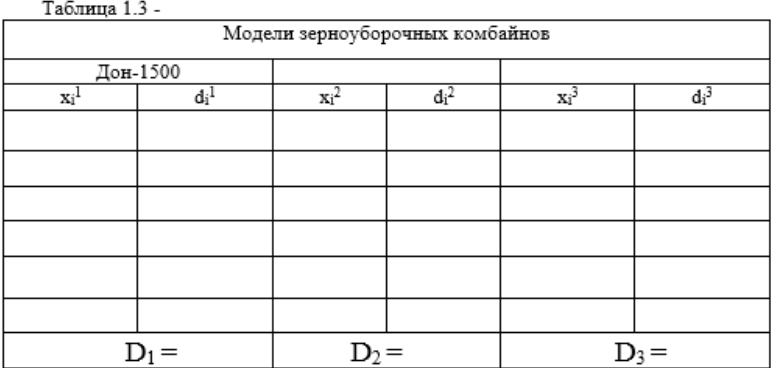

На основе частных коэффициентов желательности рассчитать значения обобщенного критерия эффективности D и составить сводную таблицу исходных и расчетных данных

для комбайна Дон-1500: D1 =

лля комбайна :  $D_2 =$ 

 $\therefore$  D<sub>3</sub> = для комбайна

На основе вектора глобальных приоритетов проранжировать марки зерноуборочных комбайнов

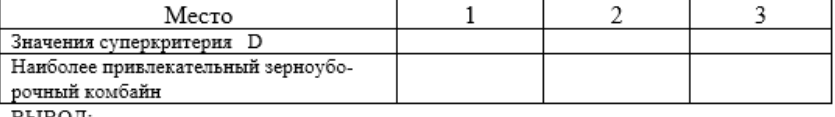

ВЫВОД:

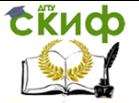

Метолы анализа и оценки в менеджменте

МИНИСТЕРСТВО ОБРАЗОВАНИЯ И НАУКИ РОССИЙСКОЙ ФЕДЕРАЦИИ ФЕДЕРАЛЬНОЕ ГОСУДАРСТВЕННОЕ БЮДЖЕТНОЕ ОБРАЗОВАТЕЛЬНОЕ УЧРЕЖДЕНИЕ BHICHIFFO OFPA3OBAHUS «ДОНСКОЙ ГОСУДАРСТВЕННЫЙ ТЕХНИЧЕСКИЙ УНИВЕРСИТЕТ» (ДГТУ)

Менеджмент и бизнес технологии

наименование кафедры

#### РАБОЧАЯ ТЕТРАДЬ

к практической работе № 2 по дисциплине "Методы анализа и оценки в менеджменте"

на тему: "ОЦЕНКА УРОВНЯ КАЧЕСТВА С ПОМОЩЬЮ ОБОБШЕННОГО КРИТЕРИЯ ЭФФЕКТИВНОСТИ"

Выполнил (а) студент (ка) группы

подпись

⊕ио

Проверил

подпись

ФИО

Ростов-на-Дону  $200 - r$ 

Цель работы: Освоение методики и оценка уровня качества с помощью обобщенного критерия эффективности. Выполнение задания предусматривает заполнение таблиц, заголовков таблиц и рисунков, подробную запись промежуточных результатов расчета.

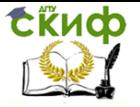

# ТЕОРЕТИЧЕСКИЕ ПОЛОЖЕНИЯ

1. В чем заключается метод построения суперкритерия при многокритериальном анализе при оценке уровня качества продукции?

2.Запишите диапазон изменения шкалы желательности и ее промежуточные значения

3. Изобразите график функции желательности Харрингтона, запишите уравнение ее характеризующее и перечислите ее свойства.

4. Для чего используется рассчитывается масштабный коэффициент Мі, определяемый по формуле  $M_{xi} = \frac{x_{i_{\text{max}}} - x_{i_{\text{min}}}}{X_{i_{\text{max}}} - X_{i_{\text{min}}}}$ , где  $X_A = X_{\min} = 4 + [-\ln(-\ln d_{\min})) = 3,53$  $X_B = X_{\text{max}} = 4 + [-\ln(-\ln d_{\text{max}})] = 5,50$ при  $d_{\text{max}} =$ и  $d_{\min} =$ 

5. Что означает признак NAP и почему для расчета кодовых значений факторов используются различные формулы?

$$
x_i = X_A + \frac{x_i^p - x_{i \text{min}}}{M_i}
$$
  
6. Для каких целей используется формула  $D = \sqrt{\sum_{i=1}^n d_i}$ 

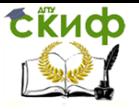

# ПРАКТИЧЕСКОЕ ЗАДАНИЕ

<span id="page-10-0"></span>С помощью обобщенного показателя произвести оценку технического уровня качества продукции. В табл. 1.1 представлены значения оценочных показателей зерноуборочных комбайнов различных фирм. Необходимо установить соотвествует ли мировому уровню комбайн "Дон-1500". При этом технический уровень качества (другими словами характеристика техниче-ского совершенства машины) определяется путем сопоставления совокупности значений показателей технического совершенства оцениваемой продукции и базовых аналогов (образцов, представляющих передовые научно-технические достижения в развитии данного вида продукции).

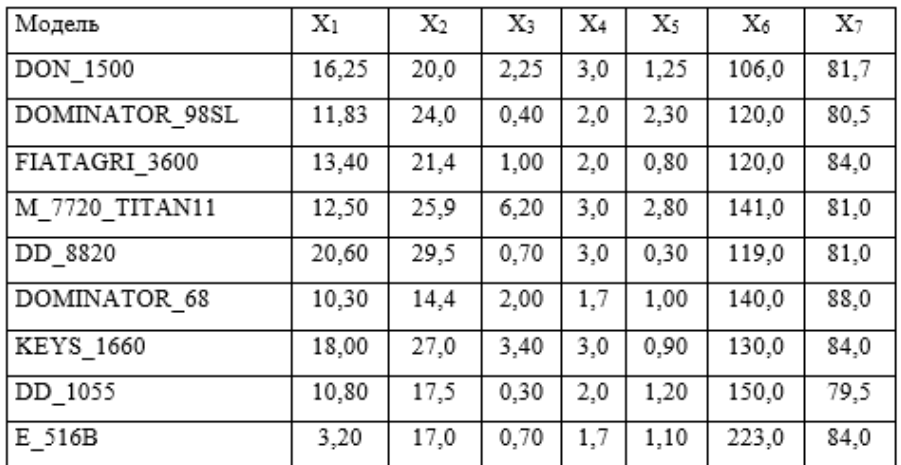

Таблица 1.1 Значения частных критериев

В соответствии с вариантом задания определить наиболее предпочтительный зерноуборочный комбайн на основе критериев оценки технического уровня комбайнов: X<sub>1</sub> - производительность,  $T/4$ ; X<sub>2</sub> - расход топлива, л/ч; X<sub>3</sub> – сорная примесь, %; X<sub>4</sub> - потери за молотилкой, %. Х<sub>5</sub> - дробление зерна, % ; Х<sub>6</sub> - наработка на отказ, ч. X<sub>7</sub> - уровень шума в кабине.

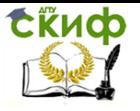

Заполнить таблицу 1.2. данных для расчета обобщенного критерия

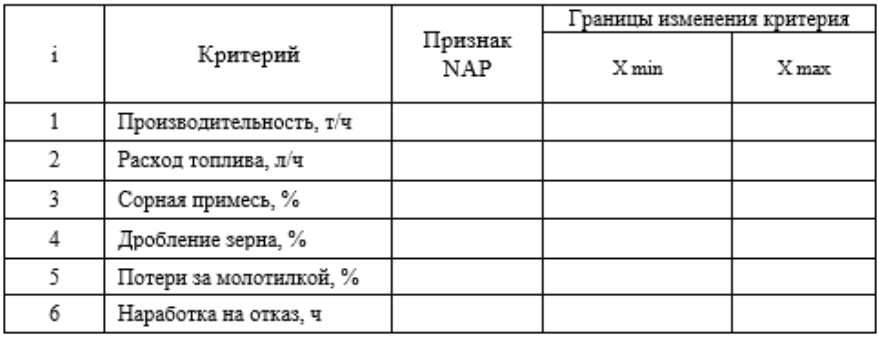

# **ПРАКТИЧЕСКАЯ РАБОТА №3**

# <span id="page-11-1"></span><span id="page-11-0"></span>АНАЛИЗ СОСТОЯНИЯ ТЕХНОЛОГИЧЕСКОГО ПРОЦЕССА С ПОМОШЬЮ ГИСТОГРАММЫ

Когда известны контрольные нормативы, на гистограмме отмечают прямыми линиями верхнюю и нижнюю границы нормы (допуска), что позволяет произвести сравнение взаимного расположения гистограммы и контрольных нормативов. Если норма неизвестна, на график наносят точки, отображающие запланированные значения, и проводят через них линии. При сравнении гистограммы с нормой или с запланированными значениями могут иметь место разные случаи.

1. Среднее значение  $\overline{X}$  эмпирического распределения находится посредине между контрольными нормативами, разброс не выходит за пределы нормы Наиболее желательно положение, когда ширина между контрольными нормативами примерно в 8 раз больше стандартного отклонения S. В этом случае требуется лишь поддержание существующего состояния.

2. Гистограмма полностью входит в интервал, ограниченный контрольными нормативами, но разброс значений велик, края гистограммы находятся почти на границах нормы (ширина нормы в 5 - 6 раз больше стандартного отклонения S). Так как нет никакого запаса, существует возможность появления брака, поэтому необходимы меры для уменьшения разброса.

3. Разброс невелик по сравнению с нормой, но из-за боль-

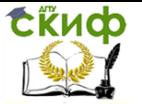

шого смещения среднего значения *X* в сторону нижней (или верхней) границы нормы появляется брак . Необходимы меры, способствующие смещению среднего значения к средней точке между контрольными нормативами.

4. Среднее значение *X* находится посредине между контрольными нормативами, но из-за большого разброса края гистограммы выходят за границы нормы. В этом случае возможен брак, поэтому необходимы меры по уменьшению разброса.

5. Среднее значение смещено относительно центра нормы, разброс велик, появляется брак. Необходимы меры по смещению среднего значения к средней точке между контрольными нормативами и уменьшению разброса.

Таким образом, анализ вида гистограммы (с учетом поля допуска) дает важную информацию для управления процессом (для рассматриваемого примера с параметром - ширина клавиши соломотряса 280+5 мм).

Рисунок Гистограмма распределения контролируемого показателя качества

ВЫВОД:

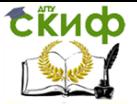

Методы анализа и оценки в менеджменте

### МИНИСТЕРСТВО ОБРАЗОВАНИЯ И НАУКИ РОССИЙСКОЙ ФЕДЕРАЦИИ ФЕДЕРАЛЬНОЕ ГОСУДАРСТВЕННОЕ БЮДЖЕТНОЕ ОБРАЗОВАТЕЛЬНОЕ УЧРЕЖДЕНИЕ ВЫСШЕГО ОБРАЗОВАНИЯ «ДОНСКОЙ ГОСУДАРСТВЕННЫЙ ТЕХНИЧЕСКИЙ УНИВЕРСИТЕТ» (ДГТУ)

Менеджмент и бизнес технологии

наименование кафедры

### РАБОЧАЯ ТЕТРАДЬ

к практической работе № 3

по дисциплине "Методы анализа и оценки в менеджменте"

на тему:

# «ГИСТОГРАММА»

Выполнил (а) студент (ка) группы

подпись

 $\overline{Q}$ 

Проверил

подпись

ФИО

Ростов-на-Дону 200 r.

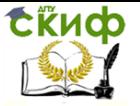

Цель работы: Приобретение навыков построения гистограммы, расчета параметров распределения и анализа полученных результатов. Выполнение задания предусматривает заполнение таблиц, заголовков таблиц и рисунков, подробную запись промежуточных результатов расчета.

# <span id="page-14-0"></span>ТЕОРЕТИЧЕСКИЕ ПОЛОЖЕНИЯ

1. Что такое гистограмма?

2. Как используется гистограмма при контроле качества продукции?

3. Перечислите количественные характеристики вариационного ряда.

# ПРАКТИЧЕСКОЕ ЗАДАНИЕ

<span id="page-14-1"></span>а) Определить характеристики распределения для не сгруппированных данных (таблца 1);

б) Построить гистограмму и определить характеристики распределения для сгруппированных данных; Сделать выводы.

Таблица 1- Результаты измерений ширины клавиши соломотряса зерноуборочного комбайна

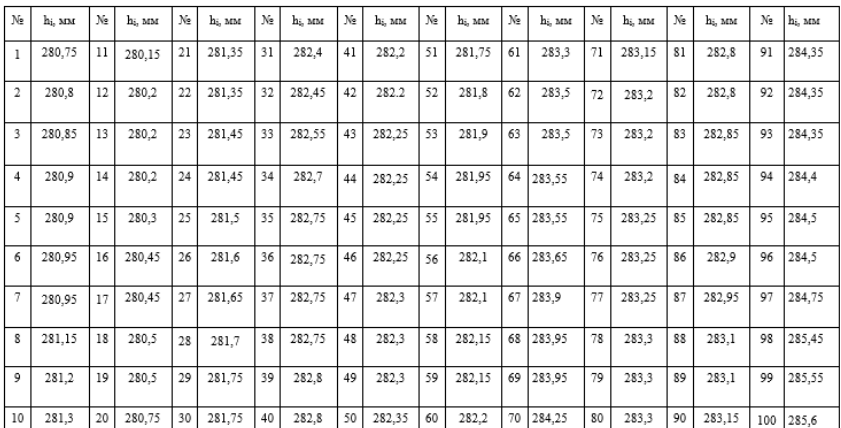

# **МЕТОДИКА ПОСТРОЕНИЯ ГИСТОГРАММЫ**

<span id="page-15-0"></span>Проведение анализа эмпирических данных с помощью гистограммы предусматривает выполнение нескольких этапов.

**1 этап**. Сбор и систематизация данных за определенный период (день, неделя, квартал, год и т.д.). Число выборочных данных должно быть не менее 30 – 50.

**2 этап.** Группировка данных. Найти максимальное  $x_{\text{max}}$  и минимальное *x* значения вариационного ряда. Диапазон между наибольшим и наименьшим значениями совокупности данных разделить на интервалы (группы), используя эмпирические правила:

ЕСЛИ число данных 30 – 50, ТО число интервалов 5 – 6; ЕСЛИ число данных 50 – 100 , ТО число интервалов 6 – 8; ЕСЛИ число данных 100 – 200 , ТО число интервалов 8 – 10;

Для определения числа интервалов можно использовать формулу Стержерса:  $k = 1 + 3,322 \cdot \ln N$ 

где k – число интервалов;  $N$  – численность генеральной совокупности.

Эту формулу целесообразно использовать примерно при N > 300.

**3 этап.** Определение ширины интервала. Для этого используется формула:

 $\frac{\text{max} - \lambda_{\text{min}}}{1},$ *k*  $h = \frac{x_{\text{max}} - x_{\text{min}}}{x_{\text{min}}},$  где h – ширина интервала;

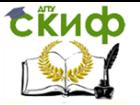

 $\mathcal{X}_{\text{min}}$ ,  $\mathcal{X}_{\text{max}}$  – максимальное и минимальное значение в совокупности данных; k - число интервалов.

4 этап. Определение границ интервалов. Прибавляя к минимальному значению ширину интервала h находят верхнюю гра-**HMIIV** 

первого интервала. Верхняя граница первого интервала является соответственно нижней границей второго интервала.

Таблица 2- Сгруппированные значения вариационного ряда

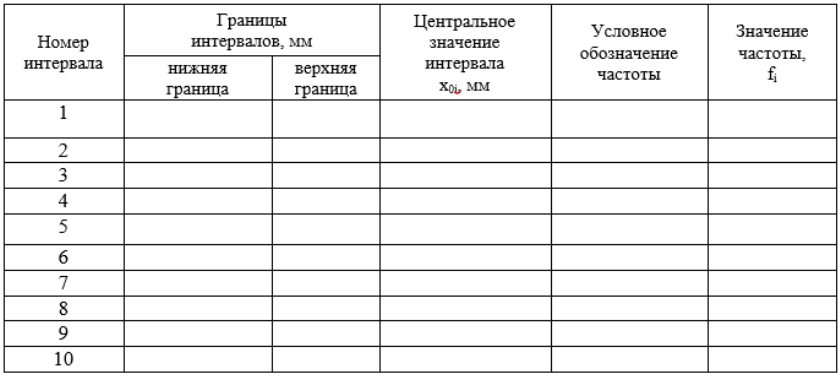

5 этап. Определение центральных значений интервалов. Центральное значение интервала определяют по формуле:

$$
x_{0i} = \frac{\text{HUXHAB} \quad \text{граница} + \text{верхняя} \quad \text{граница}}{2}
$$

6 этап. Определение частоты попадания значений в заданный интервал.

Просматривая всю совокупность имеющихся значений параметра, размещают отдельные значения в каждом интервале, которые составляют частоту fi попадания данных в соответствующий интервал (см. таб 2). Подсчет числа попаданий значений отмечать штрихами, например, запись // означает, что учтено 2 значения; запись НН /// означает, что учтено 8 значений;

7 этап. Построение гистограммы. На оси абсцисс откладывают значения интервалов параметра качества, на оси ординат - частоту. Для наглядности масштаб осей выбирают таким, чтобы высота и ширина рисунка были примерно равны. Для каждого интервала строят прямоугольник (столбик) с основанием, равным

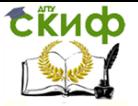

ширине интервала; высота его соответствует частоте попадания данных в этот интервал. На рисунке наносят все необходимые данные и комментарии. Для удобства на оси абсцисс можно откладывать не границы интервалов, а центральные значения интервалов.

Гистограмма позволяет оценить состояние исследуемого технологического процесса. Важную информацию может дать форма гистограммы и ее расположение в сравнении с контрольными нормативами (границами). Различают такие модификации формы гистограмм:

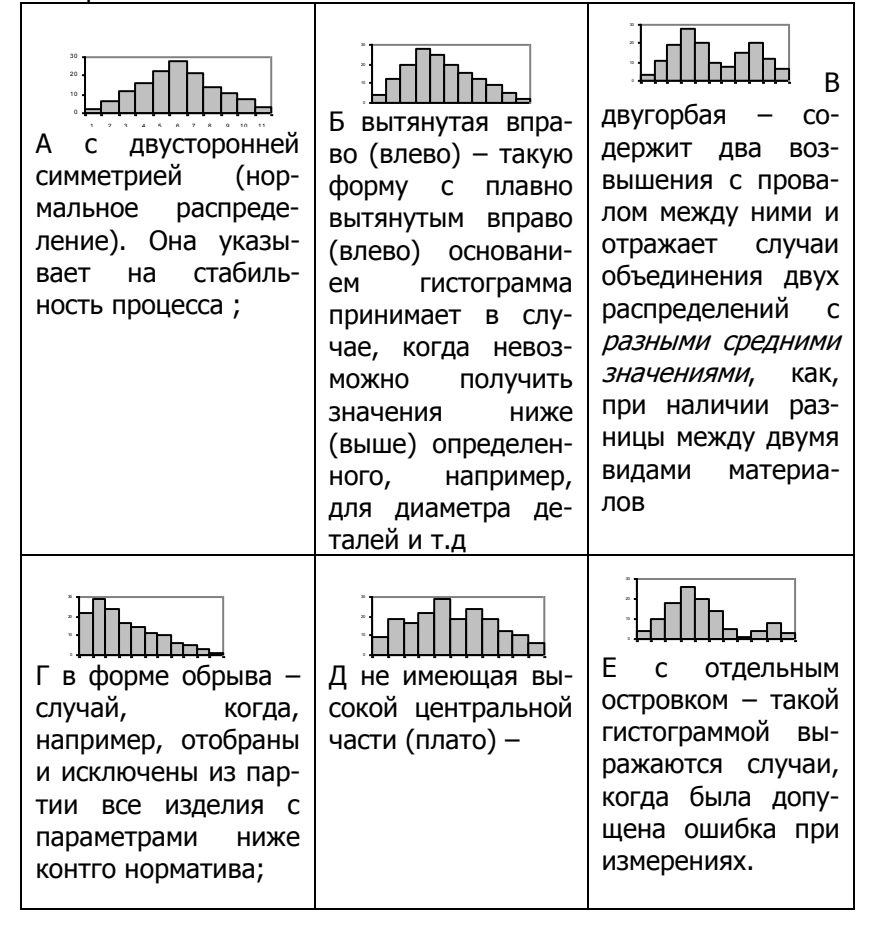

# <span id="page-17-0"></span>**ПРАКТИЧЕСКАЯ РАБОТА №4**

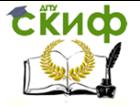

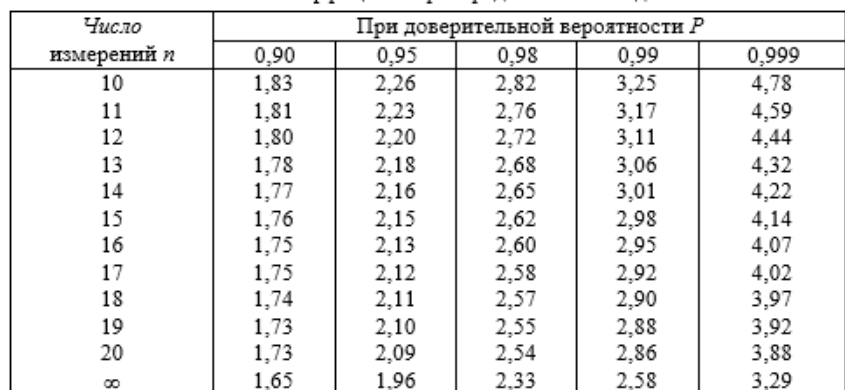

#### ПРИЛОЖЕНИЕ 2 Значения коэффициента распределения Стьюдента

#### ПРИЛОЖЕНИЕ 3

#### Граничные значения d

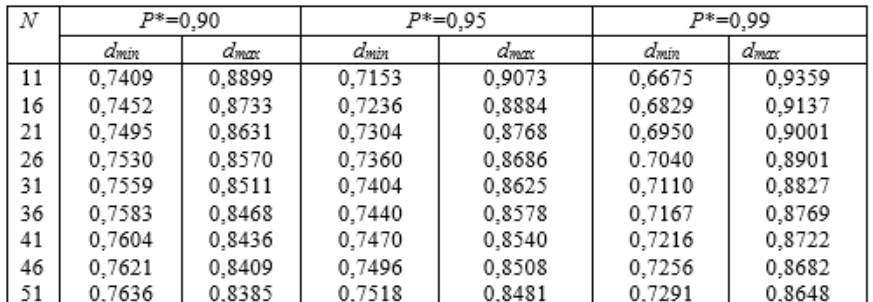

Рисунок Гистограмма распределения контролируемого показателя качества

## ВЫВОД:

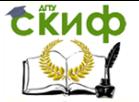

Методы анализа и оценки в менеджменте

#### МИНИСТЕРСТВО ОБРАЗОВАНИЯ И НАУКИ РОССИЙСКОЙ ФЕЛЕРАЦИИ ФЕДЕРАЛЬНОЕ ГОСУДАРСТВЕННОЕ БЮДЖЕТНОЕ ОБРАЗОВАТЕЛЬНОЕ УЧРЕЖДЕНИЕ ВЫСШЕГО ОБРАЗОВАНИЯ «ДОНСКОЙ ГОСУДАРСТВЕННЫЙ ТЕХНИЧЕСКИЙ УНИВЕРСИТЕТ» (ДГТУ)

#### Менеджмент и бизнес технологии

наименование кафедры

#### РАБОЧАЯ ТЕТРАДЬ

#### к практической работе № 4 по дисциплине "Методы анализа и оценки в менеджменте"

на тему: "ПРОВЕРКА ГИПОТЕЗЫ О ВИДЕ РАСПРЕДЕЛЕНИЯ ПОКАЗАТЕЛЯ КАЧЕСТВА ПРИ МАЛОМ ОБЪЕМЕ ВЫБОРКИ"

Выполнил (а) студент (ка) группы

подпись

ФИО

Проверил

подпись

ФИО

Ростов-на-Дону 200 r.

Цель работы: Приобретение навыков построения гистограммы и освоение методики проверки гипотезы о виде

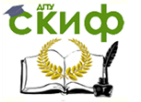

распределения контролируемого показателя качества, расчета параметров распределения и анализа полученных результатов. Выполнение задания предусматривает заполнение таблиц. заголовков таблиц и рисунков, подробную запись промежуточных результатов расчета.

## <span id="page-20-0"></span>ТЕОРЕТИЧЕСКИЕ ПОЛОЖЕНИЯ

1. Перечислите критерии согласия, применяемые для проверки статистических гипотез о виде закона распределения при различных объемах выборки

2. Для чего рассчитывается составной критерий  $d_{\text{pace}}$ 

$$
d = \frac{\frac{1}{n} \sum_{i=1}^{n} |x_i - \overline{x}_n|}{\sqrt{\frac{1}{n} \sum_{i=1}^{n} (x_i - \overline{x}_n)^2}}
$$

3. Для чего проверяется выполнение условия  $d_{min} \leq d_{max}$  $\leq d_{max}$ , где  $d_{min}$  и  $d_{max}$ зависят от вероятности  $P^*$ ,

4. Для чего определяют доверительный интервал для среднего значения:  $\overline{X} - t_P S_{\overline{X}} \le X \le \overline{X} + t_P S_{\overline{X}}$ , где  $t_P$  – коэффициент распределения Стьюдента при заданной доверительной вероятности и числа степеней свободы (прил. 2);  $S_{\overline{r}}$  - среднее квадратическое отклонение среднего значения:  $S_{\overline{x}} = \frac{S}{\sqrt{x}}$ .

# <span id="page-20-1"></span>МЕТОДИЧЕСКИЕ РЕКОМЕНДАЦИИ ПО РЕШЕНИЮ ЗАДАЧИ

Для удобства решения задачи необходимые исходные данные и промежуточные результаты вычислений целесообразно представить в табличном виде, например, табл. 2.

Таблица 2 - Расчетные данные для проверки гипотезы о

#### нормальности распределения

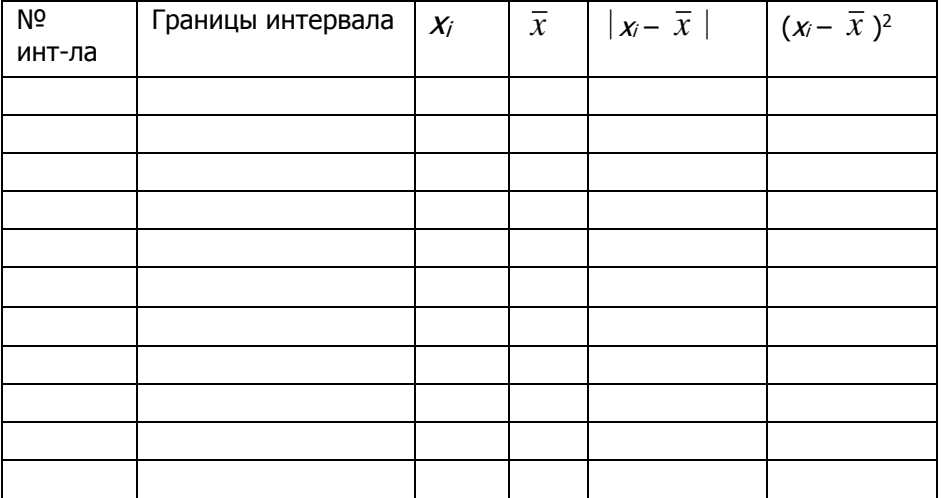

# **ПРАКТИЧЕСКОЕ ЗАДАНИЕ**

<span id="page-21-0"></span>Произведены измерения контролируемого показателя качества (табл. 1).

## **Требуется:**

1. В соответствии с вариантом построить гистограмму эмпирического распределения для малой выборки.

2. Проверить гипотезу о соответствии эмпирического распределения нормальному закону (закону Гаусса) с помощью составного критерия

3. Построить доверительный интервал для среднего значения измеряемой величины.

Таблица 1 - Значения контролируемого показателя качества

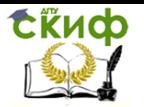

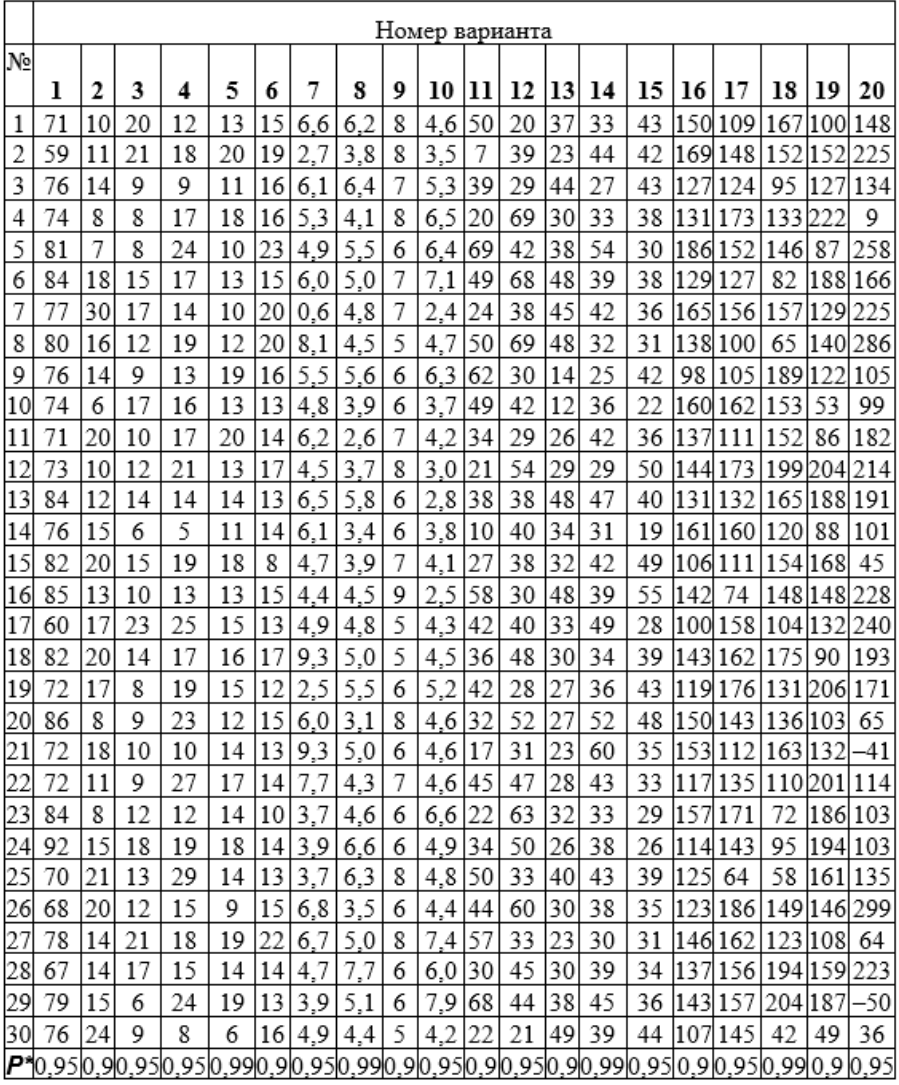

 $P^{\ast}-$ доверительная вероятность.

# <span id="page-22-0"></span>**ПРАКТИЧЕССКАЯ РАБОТА №5**

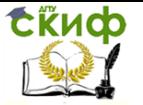

## Методы анализа и оценки в менеджменте

4. Провести аппроксимирующую прямую через точки  $P_{T_i}$ .

На рисунок нанести соответствующие точки  $P_{T}$ ; и соединить плавной прямой.

5. Проверка гипотезы о нормальности эмпирического распределения.

5.1. При n > 40...50 для проверки гипотезы можно пользоваться критерием Пирсона.

Определить расчетное значение критерия согласия Пирсона  $\gamma^2$ :

$$
\chi_P^2 = \sum_{i=1}^n \frac{(m_i - NP_{Ti})^2}{NP_{Ti}} =
$$

5.2. Определить теоретическое значение критерия Пирсона  $\chi^2_{meop}$  в зависимости от доверительной вероятности и числа степеней свободы по статистическим таблицам (прил. 1) P = 0,975. Если используем уровень значимости  $\alpha$ . T<sub>O</sub>  $\alpha = 1 - P = 1 - 0.975 = 0.025$ .

5.3. Сделать вывод о соответствии эмпирического распределения нормальному. Если  $\chi^2_P > \chi^2_{r;\alpha}$  – гипотезу отвергают, если

 $\chi_P^2 \leq \chi_{r:\alpha}^2$  – гипотезу принимают.

5.4. Результат представить в виде рисунка,

3. Построить доверительный интервал для среднего значения:  $\overline{X} - t_{\overline{P}} S_{\overline{X}} \leq X \leq \overline{X} + t_{\overline{P}} S_{\overline{X}}$ 

где - коэффициент распределения Стьюдента при заданной доверительной вероятности и числа степеней свободы (приложение 2);  $S_{\overline{x}}$  – среднее квадратическое отклонение среднего

$$
S_{\overline{x}} = \frac{S}{\sqrt{n}}
$$

### ПРИЛОЖЕНИЕ 1

Значения  $\chi_{\alpha}^2$ , удовлетворяющие условию  $P(\chi^2 > \chi_{\alpha}^2) = \alpha$ 

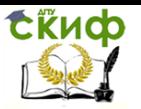

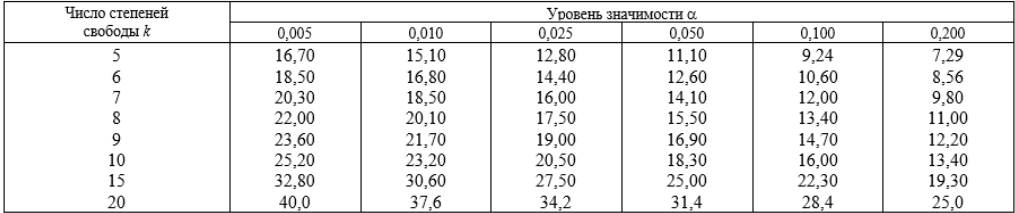

# **ПРИЛОЖЕНИЕ 2**

## Значения коэффициента распределения Стьюдента

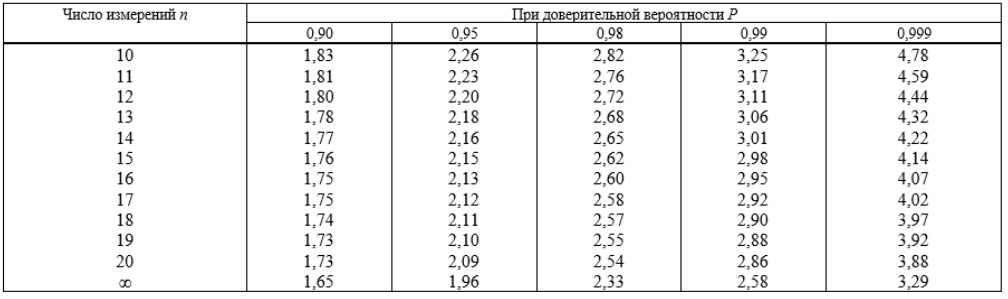

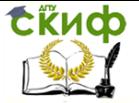

#### МИНИСТЕРСТВО ОБРАЗОВАНИЯ И НАУКИ РОССИЙСКОЙ ФЕЛЕРАЦИИ ФЕДЕРАЛЬНОЕ ГОСУДАРСТВЕННОЕ БЮДЖЕТНОЕ ОБРАЗОВАТЕЛЬНОЕ УЧРЕЖДЕНИЕ ВЫСШЕГО ОБРАЗОВАНИЯ «ДОНСКОЙ ГОСУДАРСТВЕННЫЙ ТЕХНИЧЕСКИЙ УНИВЕРСИТЕТ»  $(11)$

Менеджмент и бизнес технологии

наименование кафедры

#### РАБОЧАЯ ТЕТРАДЬ

к практической работе № 5 по диспиплине "Методы анализа и оценки в менеджменте"

на тему: "ПРОВЕРКА ГИПОТЕЗЫ О ВИДЕ РАСПРЕДЕЛЕНИЯ ПОКАЗАТЕЛЯ KAYECTRA TIPH FOUNDLOM OF SEME BEIFOPKH"

Выполнил (а) студент (ка) группы

полпись

ФИО

Проверил

полпись

ФИО

Ростов-на-Дону  $200 - r$ 

Цель работы: Приобретение навыков построения гистограммы, расчета параметров распределения и анализа полученных результатов. Выполнение задания предусматривает заполнение таблиц, заголовков таблиц и рисунков, подробную запись проме-

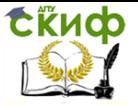

жуточных результатов расчета.

ТЕОРЕТИЧЕСКИЕ ПОЛОЖЕНИЯ

1. Перечислите критерии согласия, применяемые для проверки статистических гипотез о виде закона распределения при различных объемах выборки

2. Назовите порядок проверки гипотезы о виде закона распределения с помощью критериев согласия

3. Перечислите количественные показатели вариационного ряда и соотнесите формулы для их определения

$$
\bar{x} = \frac{\sum_{i=1}^{n} m_i x_{0i}}{N}. \quad S = \sqrt{\frac{\sum_{i=1}^{n} (x_{0i} - \bar{x})^2 \times m_i}{N-1}} \quad \sigma^2 = \frac{\sum_{i=1}^{n} (x_i - \bar{x})^2 m_i}{\sum_{i=1}^{n} m_i}
$$

# **ПРАКТИЧЕСКОЕ ЗАДАНИЕ**

<span id="page-26-0"></span>Произведены измерения контролируемого показателя качества. Результаты измерений представлены в виде отклонений от номинального значения. Экспериментальные значения распределены по интервалам (табл. 1). Количество экспериментальных данных, попадающих в i–й интервал, приведено в табл. 2.

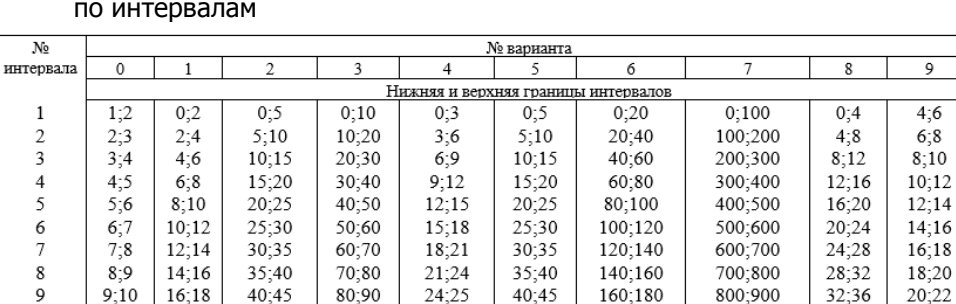

Таблица 1 - Экспериментальные значения распределенные по интервалам

45;50

0,80

180;200

0,995

900;1000

0.98

36;40

0.95

22;24

0.99

27;30

 $0.90$ 

45;50

0.98

90:100

 $0.99$ 

10

 $\overline{P^*}$ 

 $10-12$ 

0.95

18:20

0.975

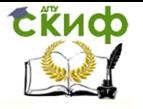

9

 $\overline{c}$ 

 $14$ 

Методы анализа и оценки в менеджменте

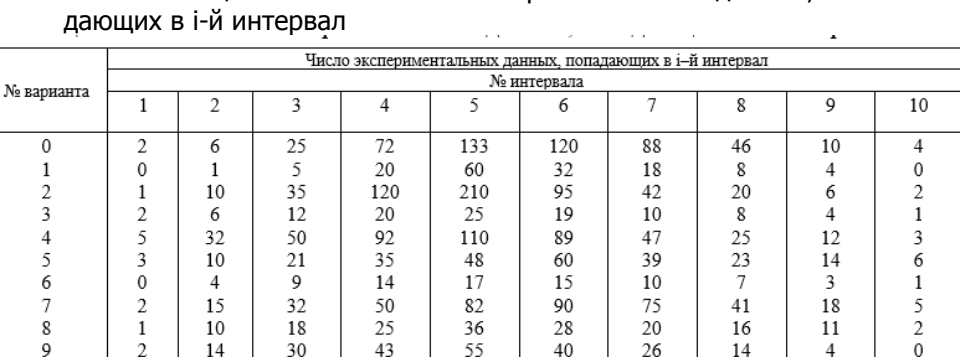

# Таблица 2 - Количество экспериментальных данных, попа-

# <span id="page-27-0"></span>**МЕТОДИКА ПРОВЕРКИ ГИПОТЕЗЫ О СООТВЕТСТВИИ ЭМПИРИЧЕСКОГО РАСПРЕДЕЛЕНИЯ НОРМАЛЬНОМУ ЗАКОНУ (ЗАКОНУ ГАУССА)**

 $\mathbf 0$ 

1. Рассчитать среднее арифметическое значение *x* результатов измерений

2. Рассчитать среднее квадратичное отклонение (СКО):

3. Определить теоретическую вероятность попадания значений измеряемой величины в i–й интервал: $P_{Ti} = \frac{n}{S} \varphi(U_i)$  $P_{Ti} = \frac{h}{g} \varphi(U_i)$ ,где  $\mathscr{P}({U}_{i}^{})$  – плотность нормированного нормального распределения, *S*  $U_i = \frac{x_{0i} - \bar{x}}{s}$  $=\frac{x_{0i}-\bar{x}}{x_{0i}-\bar{x}}$ ; нормированная нормальная величина (ордината кривой нормированного нормального распределения), 2  $\overline{a}$ 

 $(U) = \frac{1}{\sqrt{2}}e^{-2}$ 2 1  $\frac{-u}{2}$  $(U) = \frac{1}{\sqrt{2}} e$  $\varphi(U)$ = $\frac{1}{\sqrt{2}}$ е  $^2$ . Для наглядности промежуточные результаты π

необходимо представить таблицей 3. Таблица 3

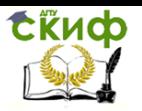

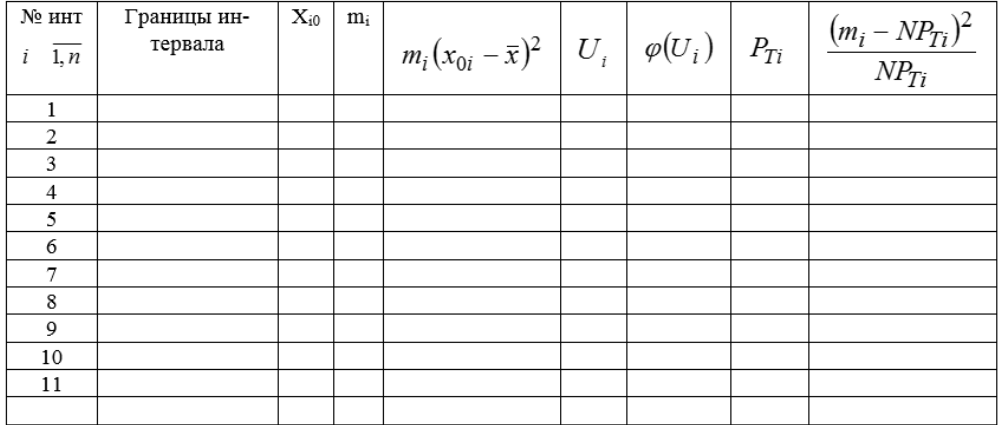

Рисунок Гистограмма распределения контролируемого показателя качества

ВЫВОД:

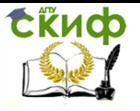

# **ПРАКТИЧЕСКАЯ РАБОТА №6**

#### Рабочий Станок № варианта Лень недели Понедельник, Вторник, Среда, Четверг, Пятница 1 A 1  $\overline{2}$  $\overline{A}$  $\overline{2}$ Понедельник, Вторник, Среда, Четверг, Пятница Понедельник, Вторник, Среда, Четверг, Пятница  $\overline{\mathbf{3}}$  $\overline{B}$ 3 Понедельник, Вторник, Среда, Четверг, Пятница  $\overline{4}$ B  $\overline{4}$  $\overline{5}$  $\overline{1}$ A Понедельник, Вторник, Среда  $\overline{6}$ A  $\mathbf{1}$ Среда, Четверг, Пятница 7 A  $\mathbf{1}$ Понедельник, Среда, Пятница Понедельник, Вторник, Среда  $\overline{2}$  $\overline{\mathbf{8}}$  $\overline{A}$  $\overline{9}$  $\overline{2}$ A Среда, Четверг, Пятница  $\overline{2}$  $10$  $\overline{A}$ Понедельник, Среда, Пятница  $11$  $\overline{B}$ Понедельник, Вторник, Среда Среда, Четверг, Пятница  $\overline{12}$  $\overline{\mathtt{B}}$  $\overline{13}$  $\overline{\overline{3}}$ Понедельник, Среда, Пятница B  $\overline{14}$  $\overline{B}$  $\overline{4}$ Понедельник, Вторник, Среда  $\overline{15}$  $\overline{B}$  $\overline{4}$ Среда, Четверг, Пятница  $16$ B  $\overline{4}$ Понедельник, Среда, Пятница  $17$  $\overline{A}$  $1, 2$ Понедельник, Вторник, Среда 18 A  $1, 2$ Среда, Четверг, Пятница 19 A  $1, 2$ Понедельник, Среда, Пятница  $\overline{20}$  $\overline{B}$  $3, 4$ Понедельник, Вторник, Среда  $\overline{21}$  $\overline{B}$  $3, 4$ Среда, Четверг, Пятница  $\overline{22}$  $\overline{B}$ Понедельник, Среда, Пятница  $3, 4$  $\overline{23}$  $\overline{A}$ ,  $\overline{B}$  $1, 3$ Понедельник, Вторник, Среда  $\overline{24}$  $\overline{A}$ ,  $\overline{B}$  $1, 3$ Среда, Четверг, Пятница  $\overline{25}$ Понедельник, Среда, Пятница  $\overline{A}$ . B  $1, 3$  $\overline{26}$ Понедельник, Вторник, Среда A, B  $2,4$  $\overline{27}$ A, B  $2, 4$ Среда, Четверг, Пятница  $2, 4$ 28 A, B Понедельник, Среда, Пятница 29 A.B  $1, 2, 3$ Понедельник, Вторник, Среда  $30$  $A, B$  $1, 2, 3$ Среда, Четверг, Пятница  $\overline{31}$  $A, B$  $1, 2, 3$ Понедельник, Среда, Пятница  $2, 3, 4$  $32$  $A, B$ Понедельник, Вторник, Среда 33 A, B  $2, 3, 4$ Среда, Четверг, Пятница  $\frac{1}{2,3,4}$ Понедельник, Среда, Пятница  $\overline{34}$ A, B

## <span id="page-29-0"></span>Варианты заданий для построения диаграммы Парето

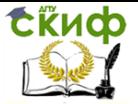

Методы анализа и оценки в менеджменте

#### МИНИСТЕРСТВО ОБРАЗОВАНИЯ И НАУКИ РОССИЙСКОЙ ФЕДЕРАЦИИ ФЕДЕРАЛЬНОЕ ГОСУДАРСТВЕННОЕ БЮДЖЕТНОЕ ОБРАЗОВАТЕЛЬНОЕ УЧРЕЖЛЕНИЕ BHICILIFEO OFPA3OBAHUS «ДОНСКОЙ ГОСУДАРСТВЕННЫЙ ТЕХНИЧЕСКИЙ УНИВЕРСИТЕТ»  $(11)$

Менелжмент и бизнес технологии

наименование кафелры

РАБОЧАЯ ТЕТРАДЬ к практической работе № 6 по лиспиплине "Метолы анализа и опенки в менеджменте"

на тему: «ПОСТРОЕНИЕ ДИАГРАММЫ ПАРЕТО»

Выполнил (а) студент (ка) группы

подпись

ФИО

Проверил

подпись

ФИО

Ростов-на-Дону 200 r.

**Цель работы**: Ознакомление с методикой построения диаграммы Парето.

# <span id="page-30-0"></span>**ТЕОРЕТИЧЕСКИЕ ПОЛОЖЕНИЯ**

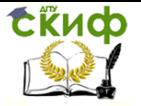

1. Что собой представляет диаграмма Парето и каковы цели РЕ ИСПОЛЬЗОВАНИЯ?

### Методика построения диаграммы Парето

Этап 1. Разработайте бланк таблицы для построения диаграммы Парето, предусмотрев в нем графы для итогов по каждому признаку в отдельности, накопленной суммы числа дефектов, процентов к общему итогу и накопленных процентов (см. таблицу 1). При этом расположите данные, полученные по каждому признаку, в порядке убывания их количественной характеристики и заполните таблицу, учитывая, что группу «прочие» всегда записывают в последнюю строку.

Этап  $2.$ Начертите одну горизонтальную И лве вертикальные оси. Вертикальные оси: на левую ось нанесите шкалу с интервалом от 0 до числа, соответствующего общему итогу (например дефектов); на правую ось - шкалу с интервалом от 0 до 100%. Горизонтальную ось разделите на интервалы в соответствии с числом контролируемых признаков.

Этап 3. Постройте столбчатый график, где, например, каждому виду брака соответствует прямоугольник (столбик), высота которого соответствует значению числу дефектов (основания всех прямоугольников равны).

Этап 4. Начертите кумулятивную кривую (кривую Парето). Ha вертикалях, соответствующих правым концам каждого интервала на горизонтальной оси, нанесите точки накопленных сумм (результатов или процентов) и соедините их между собой отрезками прямых. Полученный график называется диаграммой Парето.

Этап 5. Нанесите на диаграмму все обозначения и надписи: надписи, касающиеся диаграммы (название, разметка числовых значений на осях, наименование контролируемого изделия, имя составителя диаграммы) и данных (период сбора информации, объект исследования и место его проведения, общее число объектов контроля).

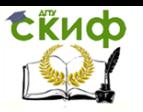

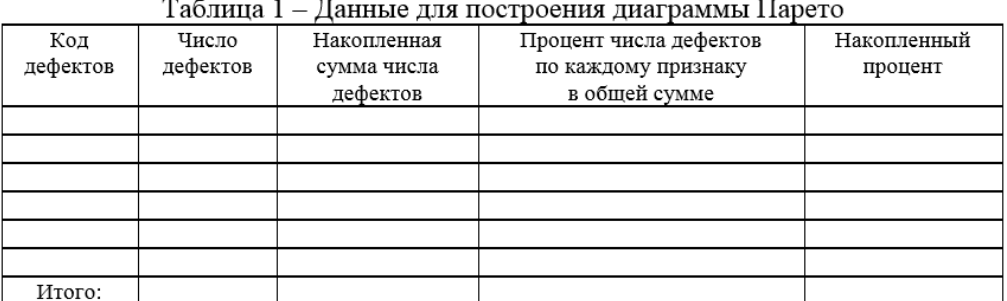

<span id="page-32-0"></span>• - деформация; & - царапины; i - раковины; Δ - трещины; \* - прочие дефекты.

# **ПРАКТИЧЕСКИЕ ЗАДАНИЯ**

Проанализировать данные по дефектам технологического процесса, используя различные диаграммы Парето.

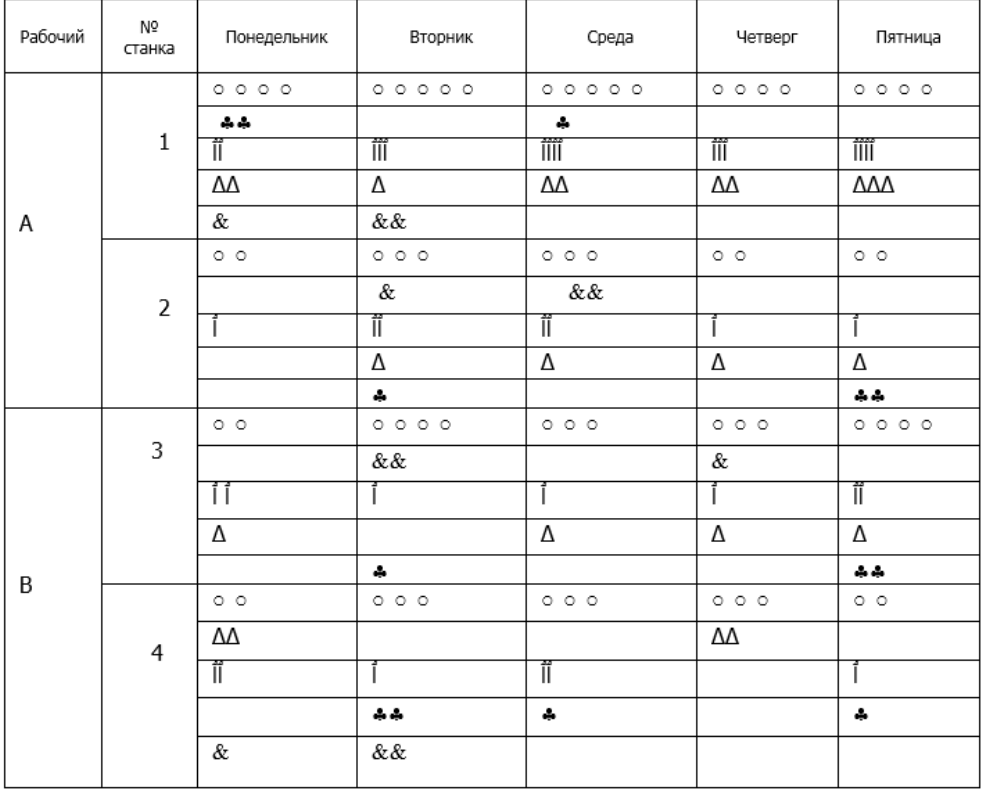

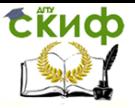

Методы анализа и оценки в менеджменте

Рисунок

# **ПРАКТИЧЕСКАЯ РАБОТА №7**

# <span id="page-33-1"></span><span id="page-33-0"></span>**МЕТОДИКА И ЭТАПЫ ПОСТРОЕНИЯ ПРИЧИННО-СЛЕДСТВЕННОЙ ДИАГРАММЫ**

Последовательность построения причинноследственной диаграммы предполагает выполнение нескольких этапов:

1. Выбор проблемы для решения "узкого места" (в чем особенности проблемы, где она возникает, когда проявляется и как далеко распространяется) – прямая горизонтальная стрелка.

2. Выявление наиболее существенных факторов, влияющих на проблему (причины первого порядка) – наклонные большие стрелки.

3. Раскрытие существенных факторов – выявление причин, влияющих на эти факторы (причины второго, третьего и последующих порядков) – маленькие наклонные стрелки. (Для обозначения всех возможных причин целесообразно провести мозговую атаку, на которой можно всесторонне обсудить данную проблему).

4. Анализ и уточнение схемы: ранжирование фак-

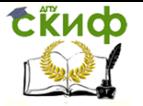

торов по их значимости; установление тех причин, которые в данный период времени поддаются корректировке.

5. Установление уровня, до которого должны быть доведены факторы, подлежащие корректировке.

6. Выявление производственных участков, отделов, конкретных лиц, ответственных за доведение корректируемых факторов до установленного уровня.

7. Разработка формы документа с целью слежения за корректируемыми факторами. Установление конкретных лиц, ответственных за достоверность информации.

8. Составление плана дальнейших действий – разработка мероприятий на перспективу. Установление ответственных лиц.

При анализе должны выявляться и фиксироваться все факторы (даже те, которые кажутся незначительными), так как цель схемы – отыскать наиболее правильный и эффективный способ решения поставленной проблемы. На практике достаточно часто встречаются случаи, когда можно добиться хороших результатов путем устранения нескольких, на первый взгляд несущественных причин.

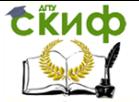

Методы анализа и оценки в менеджменте

## МИНИСТЕРСТВО ОБРАЗОВАНИЯ И НАУКИ РОССИЙСКОЙ ФЕДЕРАЦИИ ФЕДЕРАЛЬНОЕ ГОСУДАРСТВЕННОЕ БЮДЖЕТНОЕ ОБРАЗОВАТЕЛЬНОЕ УЧРЕЖДЕНИЕ ВЫСШЕГО ОБРАЗОВАНИЯ «ДОНСКОЙ ГОСУДАРСТВЕННЫЙ ТЕХНИЧЕСКИЙ УНИВЕРСИТЕТ»  $(11)$

#### Менеджмент и бизнес технологии

наименование кафедры

#### РАБОЧАЯ ТЕТРАДЬ

к практической работе № 7 по дисциплине "Методы анализа и оценки в менеджменте"

на тему:

#### «МЕТОДИКА ПОСТРОЕНИЯ ДИАГРАММЫ ИСИКАВЫ»

Выполнил (а) студент (ка) группы

(подпись)

ФИО

Проверил

(подпись)

ФИО

Ростов-на-Дону  $200 F.$ 

Цель работы: Ознакомление с методикой построения диаграммы Исикавы.

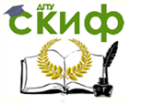

Методы анализа и оценки в менеджменте

# <span id="page-36-0"></span>ТЕОРЕТИЧЕСКИЕ ПОЛОЖЕНИЯ

1. Что собой представляет диаграмма Исикавы?

2. Для чего предназначена диаграмма Исикавы?

3 Перечислите основные элементы причинно-следственной диаграммы типа 5М и типа 6М (на английском и русском языках)

4. Изобразите ниже общий вид диаграммы Исикавы, соответствующих

а) принципу 5М для сферы производства; б) принцип 5Р для сферы услуг

# ПРАКТИЧЕСКОЕ ЗАДАНИЕ

<span id="page-36-1"></span>В соответствии с представленной методикой постройте причинно-следственную диаграмму Исикавы любого типа для анализа причин появления бракованной продукции для любого вида производства (на выбор).

<span id="page-36-2"></span>Причины запишите на схеме или представьте, как расшифровку пунктов и подпунктов.

# ПРАКТИЧЕСКАЯ РАБОТА Nº8

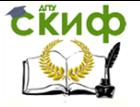

#### Таблица 1 – Таблица исходных данных для ( $X$ -R)-карты (масса краски в банке) (2000 $\pm$ 30) г.

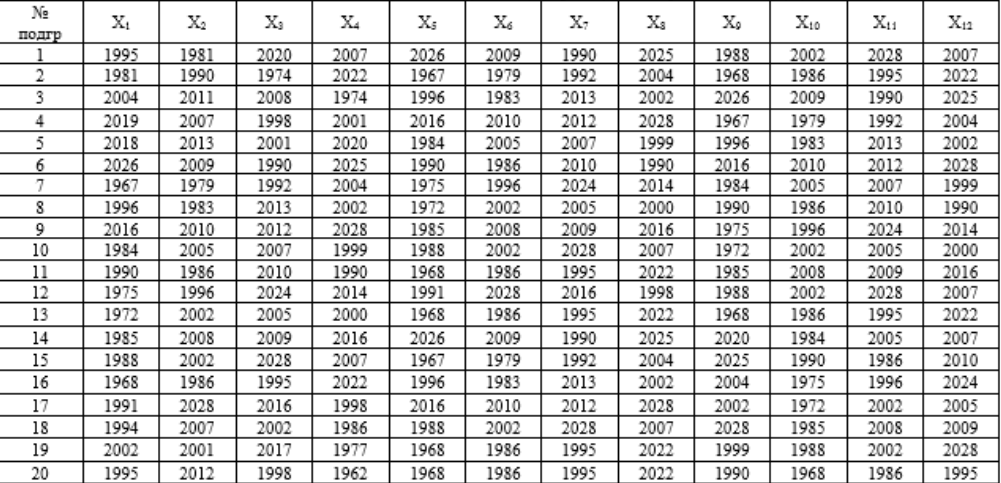

#### Варианты заданий для построения контрольных карт Шухарта

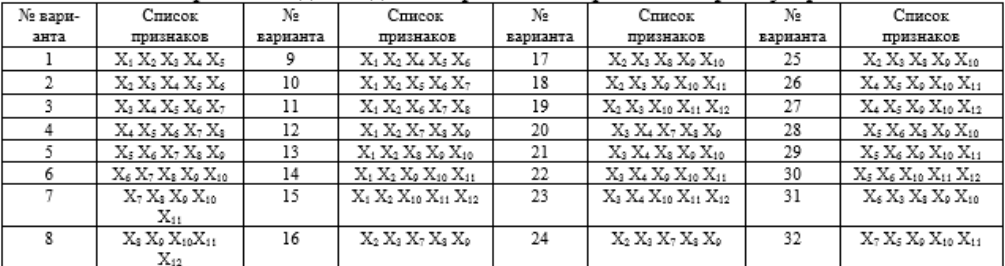

#### Таблица 2 – Коэффициенты для  $(\overline{X} - R)$ -карты.

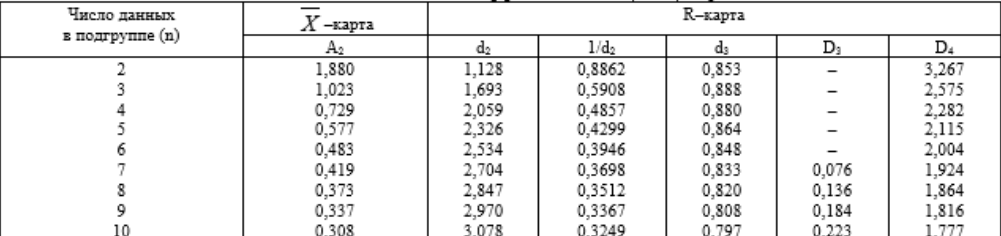

Примечание. Символ «-» в столбце D3 означает, что в случаях, когда n меньше 7 нижняя контрольная линия не вычисляется.

Определите индекс возможностей процесса РСІ (Ср<br/>):  $\label{eq:2} \underline{PCI} = \frac{UTL-LTL}{6\hat{\sigma}} =$ 

где (UTL - LTL) - допуск, UTL - верхнее предельно допустимое значение контролируемого параметра; LTL нижнее предельно допустимое значение контролируемого параметра;  $\hat{\sigma}$  – оценивают по средней изменчивости

внутри подгрупп и выражают как $\frac{\overline{S}}{C_4}$ или $\frac{\overline{R}}{d_2}$  .

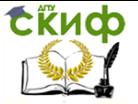

## МИНИСТЕРСТВО ОБРАЗОВАНИЯ И НАУКИ РОССИЙСКОЙ ФЕДЕРАЦИИ ФЕДЕРАЛЬНОЕ ГОСУДАРСТВЕННОЕ БЮДЖЕТНОЕ ОБРАЗОВАТЕЛЬНОЕ УЧРЕЖДЕНИЕ ВЫСШЕГО ОБРАЗОВАНИЯ «ДОНСКОЙ ГОСУДАРСТВЕННЫЙ ТЕХНИЧЕСКИЙ УНИВЕРСИТЕТ» (ДГТУ)

#### Менеджмент и бизнес технологии

наименование кафедры

#### РАБОЧАЯ ТЕТРАДЬ

#### к практической работе № 8

#### по дисциплине "Методы анализа и оценки в менеджменте"

на тему: «КОНТРОЛЬНЫЕ КАРТЫ»

Выполнил (а) студент (ка) группы подпись

ФИО

Проверил

подпись

ФИО

Ростов-на-Дону  $200$  r.

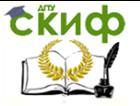

Цель работы: Ознакомление с методикой построения контрольных карт.

# <span id="page-39-0"></span>ТЕОРЕТИЧЕСКИЕ ПОЛОЖЕНИЯ

1. Что собой представляет контрольные карты Шухарта, для чего они предназначены и какие их виды бывают?

# МЕТОДИКА И ЭТАПЫ ПОСТРОЕНИЯ

 $(\overline{X} - R)$ -карты

<span id="page-39-1"></span>Этап 1. Сбор данных. Соберите предварительные данные измерений характеристик (таких как диаметр, длина, масса и т.п.). Число данных должно быть таким, чтобы из них можно было сформировать 15 - 20 подгрупп. Для регистрации и данных используйте специальные систематизации бланки контрольных листков, которые отличаются формой  $\mathsf{M}$ расположением данных в соответствии с поставленной задачей. .<br>Контрольный листок для регистрации выборочных данных изучаемого параметра качества (массы банки с краской в граммах) представлен в таблице 1

**Этап 2.** Вычисление средних  $\overline{x}$ . Для каждой подгруппы рассчитайте среднее значение  $\overline{x}$ :

$$
\overline{X} = \frac{(X_1 + X_2 + \dots + X_n)}{n}
$$

где;  $X_1, X_2, ..., X_n$  - измеренные значения;  $n-$  число значений в подгруппе.

**Этап 3.** Вычисление общего среднего значения  $\overline{\overline{X}}$ . Причем  $\overline{X}$  надо вычислять с двумя лишними десятичными знаками по сравнению с измеренными значениями. Общее среднее значение определяется как взвешенное среднее. Однако если число значений в подгруппах одинаково, то можно использовать формулу:  $\overline{\overline{x}} = \frac{\overline{x}_1 + \overline{x}_2 + ... + \overline{x}_k}{\overline{x}_k}$ 

где k - число подгрупп.

**Этап 4.** Вычисление размаха  $R$ . Вычислите размах  $R$  в каждой подгруппе  $R = X_{\text{max}} - X_{\text{min}} =$ 

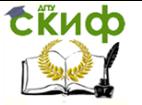

#### Методы анализа и оценки в менеджменте

где  $\left| {{X_{{\rm{max}}}}{\rm{, }}{X_{{\rm{min}}}} \right|$  – максимальное и минимальное значения в группе соответственно.

 $\frac{1}{2}$ тап 5. Вычисление  $R$ . Вычислите среднее значение  $R$  $\overline{a}$  $\overline{\phantom{a}}$ для размаха R: *k*  $R = \frac{R_1 + R_2 + ... + R_k}{R}$ 

**Этап 6.** Контрольные линии для *X* –карты и для R–карты вычисляют по формулам:

*X* **-карта**. Центральная линия: CL = *X* = Верхняя контрольная линия: UCL =  $X + A_2 R =$ Нижняя контрольная линия: LCL =  $\overline{X}$  – A<sub>2</sub> R =

**R-карта**. Центральная линия: CL = *R* =  $\overline{\phantom{a}}$ 

Верхняя контрольная линия: UCL = D<sup>4</sup> *R* =

Нижняя контрольная линия: LCL = D<sup>3</sup> *R* .

Константы A2, D<sup>4</sup> и D3, определяемые числом данных в подгруппе (n), приведены в таблице 2.

**Этап 7**. Нанесение контрольных линий. **Этап 8**. Нанесение точек (средних значений параметра по подгруппам).

# **ПРАКТИЧЕСКИЕ ЗАДАНИЯ**

<span id="page-40-0"></span>Осуществите необходимые расчеты для построения контрольных карт в соответствии с методикой. Контрольные карты для варианта приведите на рисунках 1 и 2.

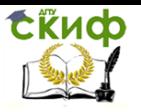

## Таблица 1 – Таблица данных для построения ( $X$ -R)-карты.

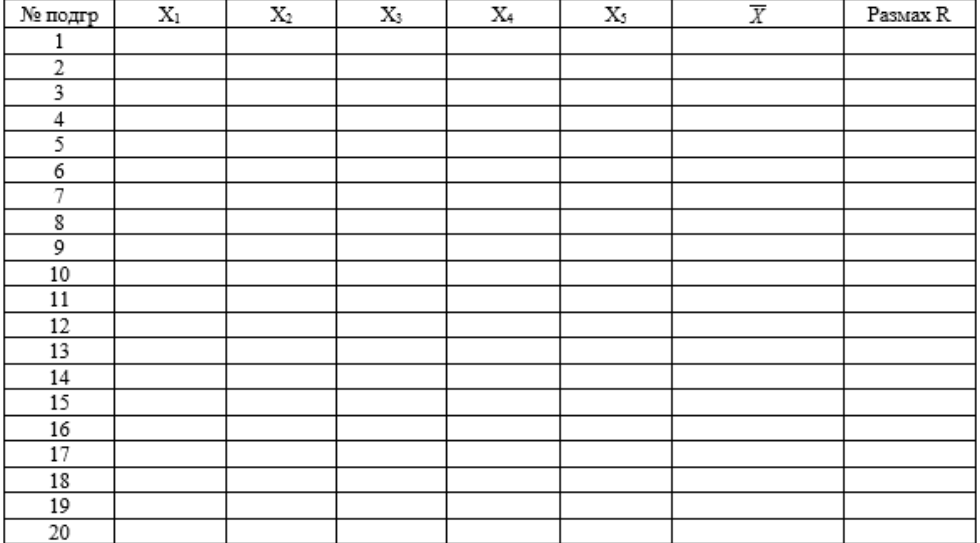

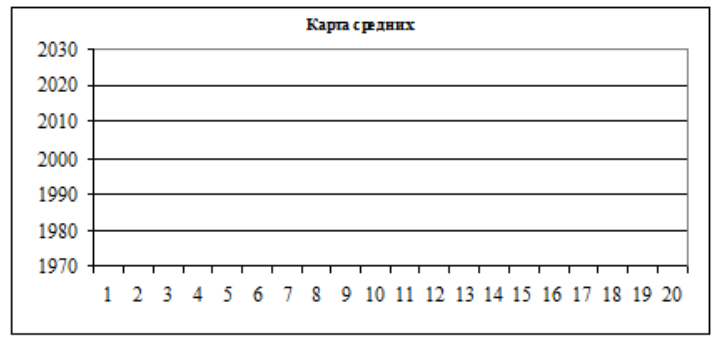

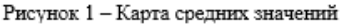

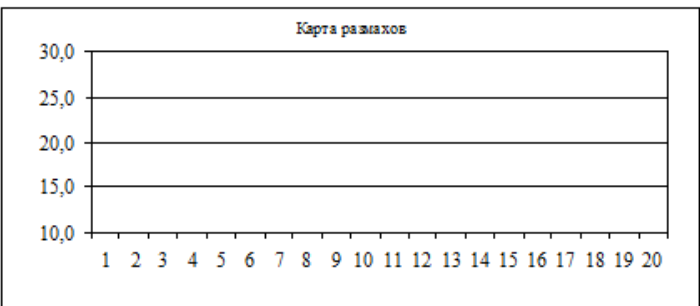

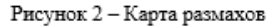

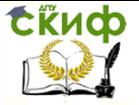

# **ПРАКТИЧЕСКАЯ РАБОТА №9**

# **ПРАКТИЧЕСКИЕ ЗАДАНИЯ**

<span id="page-42-1"></span><span id="page-42-0"></span>Сформируйте выборку из первых 21 значений. Постройте диаграмму разброса. Определите значение коэффициента корреляции и оцените его значимость при различных уровнях значимости  $α$ .

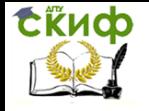

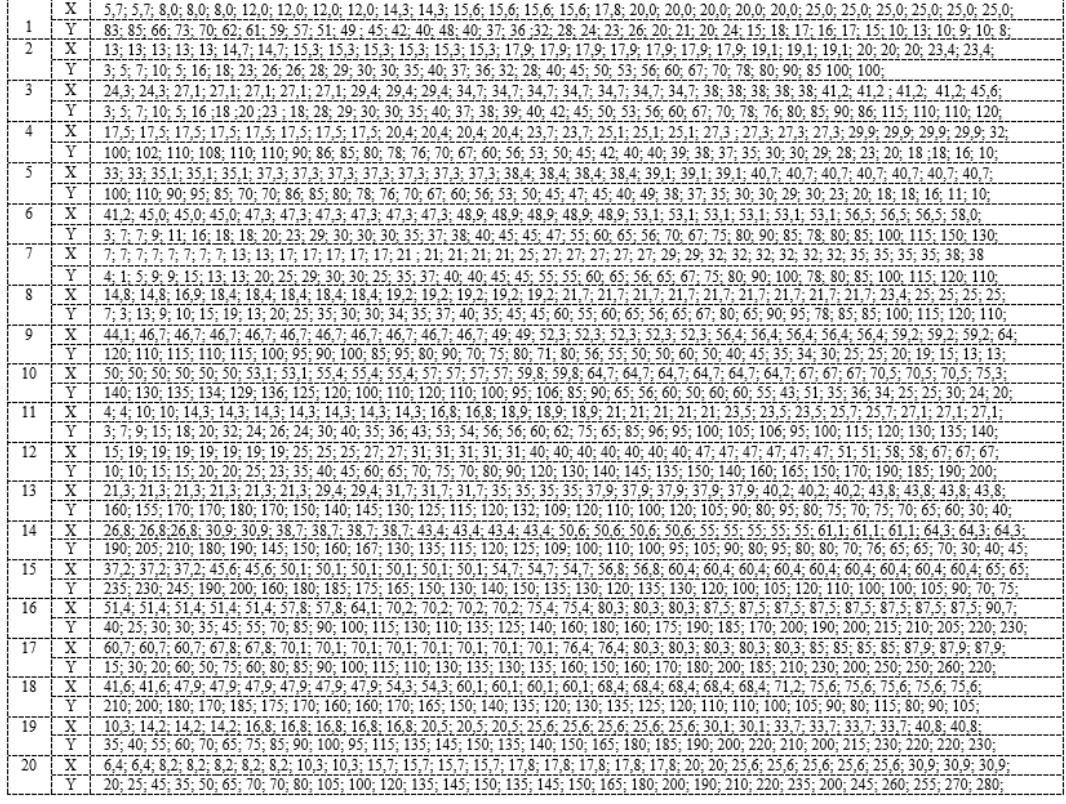

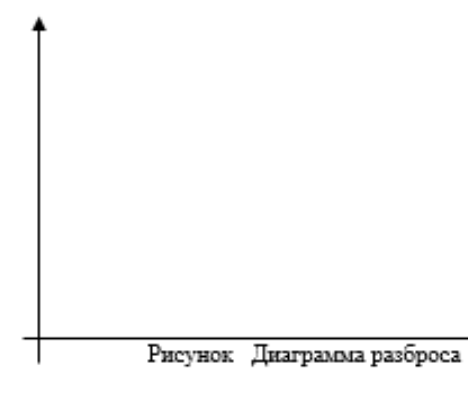

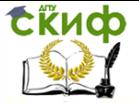

Методы анализа и оценки в менеджменте

## МИНИСТЕРСТВО ОБРАЗОВАНИЯ И НАУКИ РОССИЙСКОЙ ФЕДЕРАЦИИ ФЕДЕРАЛЬНОЕ ГОСУДАРСТВЕННОЕ БЮДЖЕТНОЕ ОБРАЗОВАТЕЛЬНОЕ УЧРЕЖДЕНИЕ ВЫСШЕГО ОБРАЗОВАНИЯ «ДОНСКОЙ ГОСУДАРСТВЕННЫЙ ТЕХНИЧЕСКИЙ УНИВЕРСИТЕТ»  $(11)$

#### Менеджмент и бизнес технологии

наименование кафедры

## РАБОЧАЯ ТЕТРАДЬ

#### к практической работе № 9 по дисциплине "Методы анализа и оценки в менеджменте"

## на тему: «СЕМЬ ПРОСТЫХ СТАТИСТИЧЕСКИХ МЕТОДОВ. ДИАГРАММА РАЗБРОСА»

Выполнил (а) Студент (ка) группы

 $(\overline{\text{подпис}_b})$ 

ФИО

Проверил

(подпись)

ФИО преподавателя

Ростов-на-Дону  $200 - r$ 

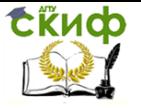

Цель работы: Ознакомление с методикой построения диаграммы разброса.

# <span id="page-45-0"></span>ТЕОРЕТИЧЕСКИЕ ПОЛОЖЕНИЯ

1. Что собой представляет диаграмма разброса и для чего она предназначена?

# <span id="page-45-1"></span>МЕТОДИКА ПОСТРОЕНИЯ ДИАГРАММЫ РАЗБРОСА

**1 этап.** Соберите парные данные  $(X, Y)$ , между которыми вы хотите исследовать зависимость, используя контрольный листок.

2 этап. Введите на плоскости систему координат ОХҮ, причем шкалы на горизонтальной и вертикальной осях подберите таким образом, чтобы обе длины рабочих частей получились примерно одинаковыми, тогда диаграмму будет легче читать. Возьмите на каждой оси от 3 до 10 градаций, используя для наглядности целые числа.

3 этап. Отметьте каждую пару данных на координатной плоскости точкой с координатами (X, Y).

4 этап. Анализ диаграммы. При наличии корреляционной зависимости между факторами можно осуществить контроль одного из них, наблюдая за вторым. Характер корреляционной зависимости, который определяется видом диаграммы разброса, дает представление о том, каким изменениям будет подвержен один из факторов при заданных изменениях другого. Так, при увеличении  $X$  (рисунок 1а) У также будет увеличиваться (прямая корреляция). Чем сильнее связь между признаками, тем теснее группироваться точки вокруг гипотетической линии, будут выражающей форму связи.

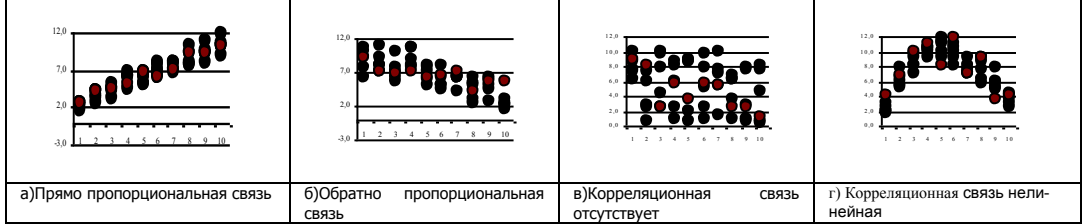

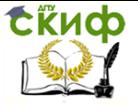

#### Методы анализа и оценки в менеджменте

## Оценка силы связи между факторами. Элементы корреляционного анализа

Количественная оценка силы связи между исследуемыми факторами определяется посредством коэффициента корреляции

$$
r \text{ no dopmyne: } \sum_{r=1}^{n} \frac{(X_i - \overline{X}) \cdot (Y_i - \overline{Y})}{n \cdot \sigma_x \cdot \sigma_y} =
$$

где  $n$  – число пар значений исследуемых факторов;  $\overline{X}$ ,  $\overline{Y}$ , ох, от - средние значения и среднеквадратические отклонения соответственно входного и выходного факторов.

Если  $r = \pm 1$ , можно предположить наличие корреляционной зависимости близкой к функциональной.

Если  $r = 0$ , можно предположить, что линейная корреляционная связь отсутствует, либо связь существенно нелинейная.

Расчет коэффициента корреляции может также осуществляться по формуле:

$$
r = \frac{n \cdot \sum_{i=1}^{n} X_i Y_i - \sum_{i=1}^{n} X_i \sum_{i=1}^{n} Y_i}{\sqrt{n \cdot \sum_{i=1}^{n} X_i^2 - (\sum_{i=1}^{n} X_i)^2} \cdot \sqrt{n \cdot \sum_{i=1}^{n} Y_i^2 - (\sum_{i=1}^{n} Y_i)^2}}
$$

Чем ближе коэффициент корреляции к единице, тем теснее зависимость между параметрами. Принято считать, что:

при  $r = 0.3$ при  $r = 0.3 - c$ лабая связь, 0.7 - средняя связь,

при  $r = 0.7 - c$ ильная связь, при  $r \ge 0.9 -$  весьма сильная связь.

### Проверка значимости коэффициента корреляции.

#### Объем выборки п < 30.

Для оценки значимости г при малом объеме выборки целесообразно использовать z-преобразование Фишера. Статистика z определяется по формуле:  $z = \frac{1}{2} \ln \left( \frac{1+r}{1-r} \right) =$ 

Распределение z асимптотически приближается к нормальному. Вариация z выражается формулой, которая распределена по нормальному закону со средним  $\mu_z$  и дисперсией  $\sigma_z^2$ :  $\mu_{z} = \frac{1}{2} \ln \left( \frac{1+\rho}{1-\rho} \right)$ 

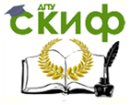

$$
\sigma_z^2 = \frac{1}{n-3}
$$

Область принятия гипотезы о нулевой корреляции **ИМЕЕТ ВИД:**  $-z_{\alpha 2} \leq \frac{\sqrt{n-3}}{2} \ln \left( \frac{1+r}{1-r} \right) < z_{\alpha 2}$ 

где z - стандартная, нормально распределенная случайная величина. Если расчетное значение окажется вне этого интервала, то это будет признаком наличия статистической корреляции с уровнем значимости α.

 $\alpha = 0.05$   $z_{\alpha/2} = 1.96$ ;  $\alpha = 0.02$   $z_{\alpha/2} =$ Для 2,32;  $\alpha = 0.01 z_{\alpha/2} = 2.58$ ;  $\alpha = 0.1 z_{\alpha/2} = 1.64$ .

Квадрат коэффициента корреляции  $(r^2)$  называют коэффициентом детерминации  $d_i$ . Он показывает, какая часть колеблемости Уобъясняется вариацией Х.

# ВЫВОД:

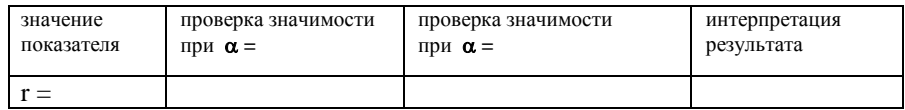

Таблица 1 - Данные для расчета корреляционного отноше-

ния

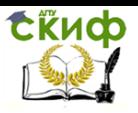

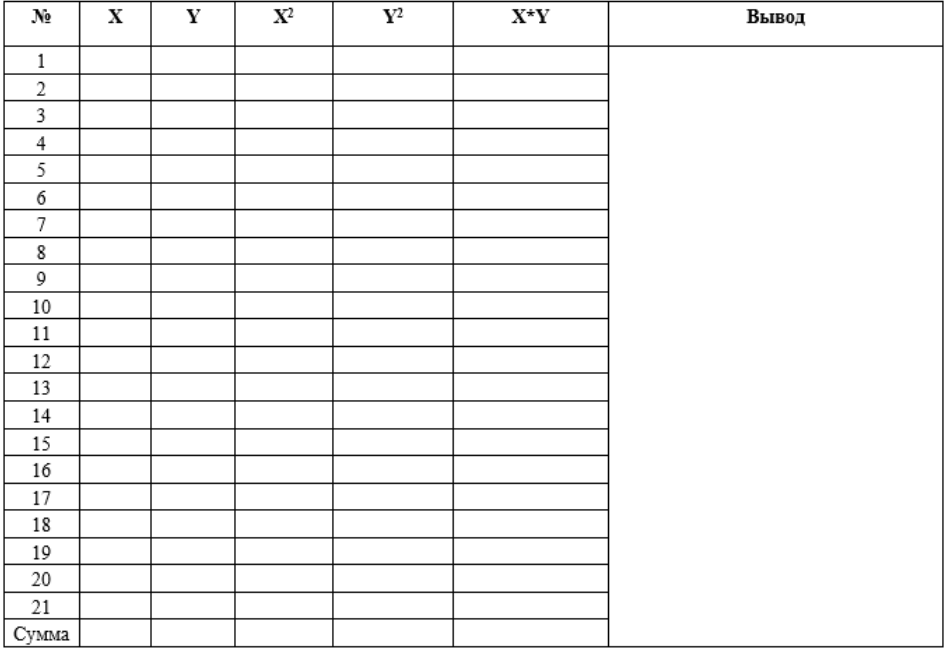